# **Data Structures**

**Python basics**

Kunal Khurana

2024-02-16

# **Table of contents**

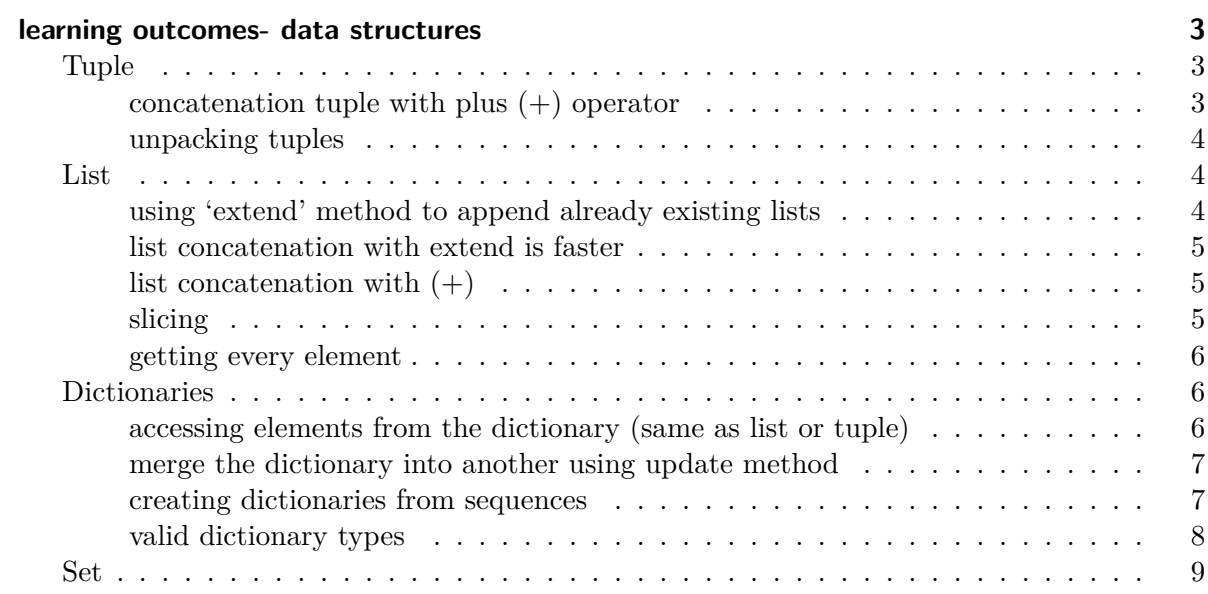

# <span id="page-2-0"></span>**learning outcomes- data structures**

- 1. Tuple
- 2. List
- 3. Dictionary (hash maps or associated arrays)
- 4. Set

# <span id="page-2-1"></span>**Tuple**

```
• cannot be changed
```

```
# example
tup = tuple(["foo", [1,2], True])
tup[2] = False
```
TypeError: 'tuple' object does not support item assignment

```
tup[1].append(3)
tup
```
('foo', [1, 2, 3, 3], True)

#### <span id="page-2-2"></span>**concatenation tuple with plus (+) operator**

 $tup_2 = (4, None, 'zeal') + (5, 6, 32) + ('bar',')$  #no comma gives a type error tup\_2

(4, None, 'zeal', 5, 6, 32, 'bar')

## <span id="page-3-0"></span>**unpacking tuples**

```
seq = [(1,2,3), (4, 5, 6), (7,8,9)]for a, b, c in seq:
      print(f'a = {a}, b = {b}, c= {c}')
a = 1, b = 2, c = 3a = 4, b = 5, c = 6a = 7, b = 8, c = 9# another method
  values= 1, 2, 3, 4, 5
  a, b, *rest = values
  rest # used to discard
[3, 4, 5]
```
b

### 2

## <span id="page-3-1"></span>**List**

• same as tuples, but can be modified and lists use [ ] brackets

## <span id="page-3-2"></span>**using 'extend' method to append already existing lists**

```
x = [4, 5, 6, None, 'foo']x.extend([7,8, (1, 2)])
  x
[4, 5, 6, None, 'foo', 7, 8, (1, 2)]
```
<span id="page-4-0"></span>**list concatenation with extend is faster**

```
everything = []
  for chunk in x:
      everything.extend(x)
      print(x)
[4, 5, 6, None, 'foo', 7, 8, (1, 2)]
[4, 5, 6, None, 'foo', 7, 8, (1, 2)]
[4, 5, 6, None, 'foo', 7, 8, (1, 2)]
[4, 5, 6, None, 'foo', 7, 8, (1, 2)]
[4, 5, 6, None, 'foo', 7, 8, (1, 2)]
[4, 5, 6, None, 'foo', 7, 8, (1, 2)]
[4, 5, 6, None, 'foo', 7, 8, (1, 2)]
[4, 5, 6, None, 'foo', 7, 8, (1, 2)]
```
### <span id="page-4-1"></span>**list concatenation with (+)**

```
everything = []
for chunk in x:
    everything = everything + x
    print(x)
```

```
[4, 5, 6, None, 'foo', 7, 8, (1, 2)]
[4, 5, 6, None, 'foo', 7, 8, (1, 2)]
[4, 5, 6, None, 'foo', 7, 8, (1, 2)]
[4, 5, 6, None, 'foo', 7, 8, (1, 2)]
[4, 5, 6, None, 'foo', 7, 8, (1, 2)][4, 5, 6, None, 'foo', 7, 8, (1, 2)]
[4, 5, 6, None, 'foo', 7, 8, (1, 2)]
[4, 5, 6, None, 'foo', 7, 8, (1, 2)]
```
## <span id="page-4-2"></span>**slicing**

 $x[-4:]$ 

['foo', 7, 8, (1, 2)]

## <span id="page-5-0"></span>**getting every element**

x[::2] # provived elemnents till 2nd index

[4, 6, 'foo', 8]

```
### reversing and getting every
x [::-1]
```
 $[(1, 2), 8, 7, 'foo', None, 6, 5, 4]$ 

 $y = [1, 2, 3, 4]$ 

## <span id="page-5-1"></span>**Dictionaries**

```
empty\_dict = \{\}d1 = \{ "a": 'some value', 'b": [1,2,3,4] \}d1
```
{'a': 'some value', 'b': [1, 2, 3, 4]}

<span id="page-5-2"></span>**accessing elements from the dictionary (same as list or tuple)**

```
d1[3] = 'continue'd1
{'a': 'some value', 'b': [1, 2, 3, 4], 3: 'continue'}
  'b' in d1
```
True

```
del d1[3]
  d1
{'a': 'some value', 'b': [1, 2, 3, 4]}
```
<span id="page-6-0"></span>**merge the dictionary into another using update method**

```
d1.update({'d': 'food', 'e': 'à la maison'})
d1
```
{'a': 'some value', 'b': [1, 2, 3, 4], 'd': 'food', 'e': 'à la maison'}

<span id="page-6-1"></span>**creating dictionaries from sequences**

```
mapping = \{\}for key, value in zip(x, y):
      mapping[key] = value
  print(mapping)
{4: 1, 5: 2, 6: 3, None: 4}
  tuples = zip(range(5), reversed(range(5)))tuples
<zip at 0x1e1f49ed440>
  mapping = dict(tuples)
  mapping
```

```
{}
```
mapping

{}

```
# write a function to club the words by same first alphabet
words = ['apple', 'bat', 'bar', 'atom', 'book'] # list
by_letter = {} #empty dict
for word in words:
    letter = word[0] #first goes in
    if letter not in by_letter:
        by_letter[letter] = [word]
    else:
        by_letter[letter].append(word)
print(by_letter)
```

```
{'a': ['apple', 'atom'], 'b': ['bat', 'bar', 'book']}
```
## <span id="page-7-0"></span>**valid dictionary types**

hash('string')

5928582044493709413

 $hash((1, 2, (2, 3)))$ 

-9209053662355515447

hash $((1, 2, [2,3]))$  #fails because lists are mutable

TypeError: unhashable type: 'list'

```
d= {}
d[tuple([1,2,3])] = 5
d
```
### {(1, 2, 3): 5}

```
d[tuple('strength')] = 'persistance'
```
d

{(1, 2, 3): 5, ('s', 't', 'r', 'e', 'n', 'g', 't', 'h'): 'persistance'}

## <span id="page-8-0"></span>**Set**

- unordered collection of unique elements
- represented by curly brackets
- set operations [\(union, intersection, difference, and symmetric difference\)](https://learning.oreilly.com/library/view/python-for-data/9781098104023/ch03.html#table_set_operations)
- immutable  $=$  hashable  $=$  like tuple

set([1, 2, 2,2,3,4,5,5,6])

{1, 2, 3, 4, 5, 6}

 $a = \{1, 2, 3\}$  $b = \{4, 5, 6\}$ 

a.union(b)

{1, 2, 3, 4, 5, 6}

a | b # means union

{1, 2, 3, 4, 5, 6}

a.intersection(b)

set()

a & b # interection

set()

a.add(4) #doesn't overwrite a

{1, 2, 3, 4}

a & b

{4}